# TEMA VII

# A NÁLISIS EN EL DOMINIO DE LA F RECUENCIA

1.-Introducción.

2.-Respuesta en frecuencia.

2.1.-Diagrama cero-polar.

3.-Representación gráfica de la respuesta en frecuencia.

3.1.-Diagramas de Bode.

3.2.-Diagrama polar (Nyquist).

3.3.-Diagrama amplitud-ángulo de fase (Black y Nichols).

# *1.-Introducción.*

 En capítulos anteriores se ha descrito la respuesta y el funcionamiento de un sistema en términos de la variable compleja *s* y la localización de polos y ceros en el plano s. Un camino alternativo muy práctico e importante para el análisis y diseño de un sistema es el método de respuesta en frecuencia.

*La respuesta a la frecuencia de un sistema se define como la respuesta en estado estacionario o de régimen permanente a una entrada sinusoidal.* 

 Si se considera un sistema lineal con una entrada sinusoidal r(t)=A·sen(wt) , se puede demostrar que la salida en régimen permanente será de la forma:  $y(t) = B\text{-}\text{sen}(wt+\varphi)$ .

 La respuesta a la frecuencia consiste precisamente en determinar la amplitud B y la fase φ de la salida para una amplitud de entrada A constante, al ir variando la frecuencia w de la señal r(t), dentro de un margen de valores. La importancia de los métodos de análisis de sistemas de control en el dominio de la frecuencia se basa en la fácil disponibilidad de señales de prueba senoidales para diversos rangos de frecuencias y amplitudes. Además, resulta relativamente sencillo efectuar las medidas de amplitud y fase al hacer un barrido de frecuencias en la señal de entrada, lo que confirma la facilidad en la realización de medidas experimentales. De hecho, cuando no es posible obtener la función de transferencia de un sistema por medio de técnicas analíticas, la información necesaria para determinar la función de transferencia puede obtenerse de un ensayo de respuesta a la frecuencia del conjunto. También es posible obtener la función de transferencia de un sistema utilizando como señal de entrada una función escalón, pero a diferencia de la señal senoidal, la determinación es bastante más laboriosa.

 El diseño y ajuste de parámetros de la función de transferencia de lazo abierto de un sistema, para que cumpla las prescripciones deseadas en lazo cerrado es más fácil obtenerlo en el dominio de la frecuencia, vía respuesta en frecuencia que en el dominio del tiempo, vía respuesta transitoria. En el caso en que sea necesario obtener la respuesta transitoria de un sistema, ésta puede obtenerse a partir de la respuesta en el dominio de la frecuencia, aplicando la transformada (inversa) de Fourier (que puede ser bastante laboriosa para sistemas de orden superior a dos, por lo que en estos casos suele usarse una aproximación como indicamos con anterioridad).

 Si se comparan los procedimientos existentes para el cálculo de la estabilidad relativa de sistemas, tanto en el dominio del tiempo como en el de la frecuencia, podemos decir que el criterio de Routh (dominio del tiempo) establece con relativa facilidad la estabilidad de un sistema, pero su aplicación en la determinación de la estabilidad relativa, es muy lenta, ya que requiere un empleo repetido del mismo. El método del lugar de las raíces es un procedimiento poderoso en el dominio del tiempo, ya que determina no solamente la estabilidad sino también la respuesta transitoria, pero en sistemas de alto orden puede ser muy tedioso su empleo, ya que es precisa la determinación de las raíces de la ecuación característica. Sin embargo, en el dominio de la frecuencia, el criterio de Nyquist (que veremos en un capítulo

posterior) presenta grandes ventajas, ya que proporciona información sobre la estabilidad tanto absoluta como relativa del sistema, sin ser necesario calcular las raíces de la ecuación característica.

 Una ventaja adicional de los métodos de la respuesta en frecuencia es que puede obtenerse la función de transferencia sinusoidal de una forma simple, sustituyendo *s* por *jw* en la función de transferencia G(s). La función de transferencia así obtenida G(jw) es una función compleja de la frecuencia, que tiene una magnitud y un ángulo de fase, que se pueden representar fácilmente por gráficos que proporcionan un conocimiento significativo en el análisis y diseño de los sistemas de control.

### *2.-Respuesta en frecuencia.*

La respuesta de una transmitancia F(s) a una señal senoidal de entrada

$$
r(t) = B\cdot \cos(wt+\beta)
$$

generalmente consta de componentes tanto forzada como natural. La parte forzada de la respuesta es también senoidal, con la misma frecuencia w que la entrada. Por lo general, la amplitud y el ángulo de fase de la respuesta senoidal forzada son diferentes a los valores correspondientes de entrada y dependen de la frecuencia de entrada:

$$
y(t) = y_{natural}(t) + C \cdot \cos(wt + \gamma)
$$

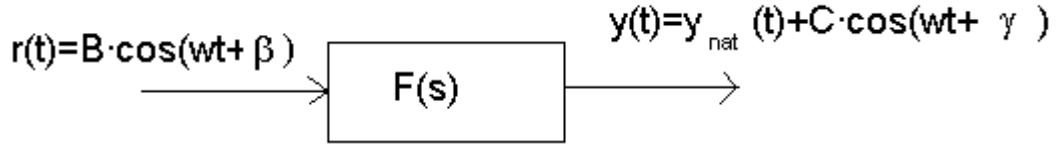

**Figura 1** 

 Una forma de calcular la respuesta forzada senoidal de un sistema es resolver el problema mediante cálculo fasorial (o vector rotatorio) de la figura 2

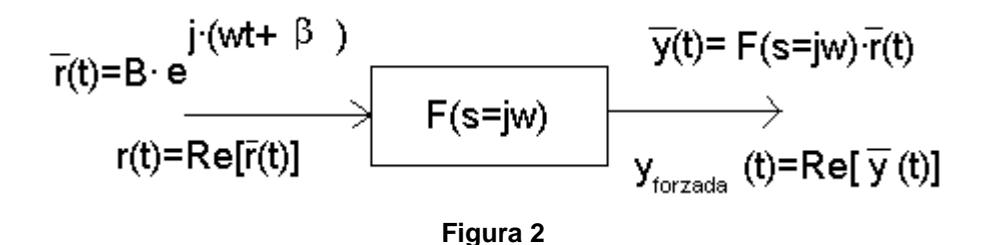

en el cual, las señales forzadas senoidales se sustituyen por exponenciales complejas, cuyas partes reales son las señales efectivas de interés. Así

-4- Análisis en el Dominio de la Frecuencia

$$
F(s = jw) = \frac{\overline{y}(t)}{\overline{r}(t)}
$$

y la transmitancia es la relación de exponenciales de salida y entrada como una función de la constante exponencial s:

$$
r(t) = B \cdot e^{j(wt+\beta)}
$$
  

$$
y(t) = C \cdot e^{j(wt+\gamma)} = F(s = jw) \cdot r(t) = F(s = jw) \cdot B \cdot e^{j(wt+\beta)}
$$

si hacemos

 $\Phi(w) = \angle F(s = jw)$  $A(w) = |F(s = jw)|$ 

entonces

$$
\overline{y}(t) = A(w) \cdot e^{j\Phi(w)} \cdot B \cdot e^{j(wt + \beta)} = A(w) \cdot B \cdot e^{j(wt + \beta + \Phi(w))}
$$

$$
y_{forzada}(t) = C \cdot \cos(wt + \gamma) = \text{Re}[\overline{y}(t)] = A(w) \cdot B \cdot \cos(wt + \beta + \Phi(w))
$$

 La magnitud de la transmitancia cuando se evalúa en s=jw es la relación de las amplitudes de salida a entrada:

$$
A(w) = |F(s = jw)| = \frac{C}{B}
$$

 El ángulo de la transmitancia, para s=jw, es la diferencia de los ángulos de fase entre la salida y la entrada:

$$
\Phi(w) = \angle F(s = jw) = \gamma - \beta
$$

Veamos un ejemplo numérico, considerando la transmitancia

$$
F(s) = \frac{6}{s+4}
$$

y la señal de entrada:  $r(t) = 3 \cdot \cos(7t + 20^{\circ})$ 

Para s = j7, la transmitancia es

$$
F(s = j7) = \frac{6}{j7 + 4} = 0.74 \cdot e^{-j60^{\circ}}
$$

La amplitud de la salida senoidal forzada será:  $C = (0.74) \cdot (3) = 2.22$  y el ángulo de fase: γ = 20º + (-60º) = -40º , resultando:

$$
y_{\text{forzada}} = 2.22 \cdot \cos(7t - 40^{\circ})
$$

 En la práctica, cuando una transmitancia F(s) se excita mediante una señal de entrada senoidal, la relación de la amplitud de la salida forzada a la amplitud de entrada es

 $A(w) = \frac{\text{Amplitude}}{\text{Amplitude}} \text{ de la entrada senoidal} = |F(s = jw)|$ 

la cual es una función de la frecuencia w de la senoide. La diferencia de los ángulos de fase de salida y de la entrada es

$$
\Phi(w) = \varphi_{\text{salida}} - \varphi_{\text{entrada}} = \angle F(s = jw)
$$

 Para medir la respuesta en frecuencia de una componente o sistema estable a alguna frecuencia, se aplica una entrada senoidal de esa frecuencia; se selecciona cualquier amplitud conveniente (ni muy grande ni muy pequeña), se espera hasta que el comportamiento natural del sistema se extinga y se miden las amplitudes de entrada y salida, estableciéndose así la relación A(w).

 En cuanto al defasaje, si se grafican ambas fases (entrada y salida), podemos obtener su diferencia de forma directa. Las técnicas de iluminación estroboscópica son especialmente útiles para comparar las fases de elementos mecánicos en movimiento rápido. Si las señales del sistema son eléctricas, el patrón elíptico que se forma al graficar la entrada contra la señal de salida en un osciloscopio (figuras de Lissajous), o instrumentos conocidos como fasímetros o voltímetros vectoriales, se pueden utilizar para mostrar en forma gráfica la cantidad de defasaje.

 Con un número razonable de tales mediciones se pueden graficar curvas de  $A(w)$  y  $\Phi(w)$ .

 Existen algunas consideraciones que permiten la realización de las curvas de amplitud y defasaje a partir de un número limitado de mediciones más exactas. Si la transmitancia es una función racional

$$
F(s) = \frac{b_m s^m + b_{m-1} s^{m-1} + \Lambda + b_1 s + b_0}{s^n + a_{n-1} s^{n-1} + \Lambda + a_1 s + a_0}
$$

sustituyendo s por jw, podemos ver lo que ocurre para valores grandes de w y para valores pequeños (comportamiento asintótico):

a)Para valores grandes de w, pueden despreciarse todas las potencias de w excepto las más altas del numerador y denominador:

$$
F(jw) \longrightarrow_{w \to \infty} \frac{b_m(jw)^m}{(jw)^n} = b_m \cdot j^{m-n} \cdot w^{m-n}
$$

 La curva de amplitud se aproxima a una potencia de w, y la curva de fase se aproxima a un múltiplo de 90º

b)Para valores pequeños de w, todas las potencias de w, excepto la más baja del numerador y del denominador son despreciables. Si a<sub>0</sub> y b<sub>0</sub> son diferentes de cero

$$
F(jw) \frac{b_1(jw) + b_0}{a_1(jw) + a_0} \cong \frac{b_0}{a_0}
$$

 En general, a bajas frecuencias, una curva de amplitud de una transmitancia racional se aproxima a una potencia de w o a una constante, y la curva de fase se aproxima a un múltiplo de 90º.

 Una vez que el experimentador tenga la certeza de que las mediciones se han realizado en la región de w pequeña o w grande, bastarán unas cuantas mediciones para toda la región. Resulta mucho más útil realizarlas con las frecuencias más estrechamente espaciadas, donde ocurren los cambios más grandes en amplitud o en fase.

#### **2.1.-Diagrama cero-polar.**

 Como sabemos, los *ceros* de una función son los valores de la variable para los cuales la función se anula. Por el contrario, los valores para los cuales la función se hace infinita (esto es, se anula el denominador, sin hacerlo el numerador) son los *polos*. En una función racional, los ceros son las raíces del polinomio numerador y los polos las raíces del polinomio denominador (ecuación característica).

Una función racional genérica

$$
F(s) = \frac{b_m s^m + b_{m-1} s^{m-1} + \Lambda + b_1 s + b_0}{a_n s^n + a_{n-1} s^{n-1} + \Lambda a_1 s + a_0}
$$

siempre se puede factorizar de la forma (aunque sea de forma numérica)

$$
F(s) = k \frac{(s - z_1)(s - z_2)\Lambda (s - z_m)}{(s - p_1)(s - p_2)\Lambda (s - p_n)}
$$

donde sus polos y ceros son evidentes. Los ceros son los números  $z_1, z_2, ..., z_m, y$ los polos son los números  $p_1, p_2, ..., p_n$ . La constante k se conoce como constante multiplicadora de la función y es la relación de los coeficientes principales de los polinomios numerador y denominador:

$$
k = \frac{b_m}{a_n}
$$

 Cuando se indican los polos y los ceros de una función en el plano complejo, el resultado es una gráfica cero-polar, de la cual se pueden deducir propiedades importantes de la función. Los valores cero se indican por un círculo **O** en la gráfica, y los valores de los polos por una **X**.

 En la llamada notación de Clark, la constante multiplicadora de una función racional se coloca dentro de un cuadro a la derecha de la gráfica. Sea, por ejemplo la función de transferencia

$$
F(s) = \frac{3(s+1)}{s^3 + 4s^2 + 13s} = 3\frac{s+1}{s(s+2+3j)(s+2-3j)}
$$

cuyo diagrama cero-polar puede apreciarse en la Fig. 3.

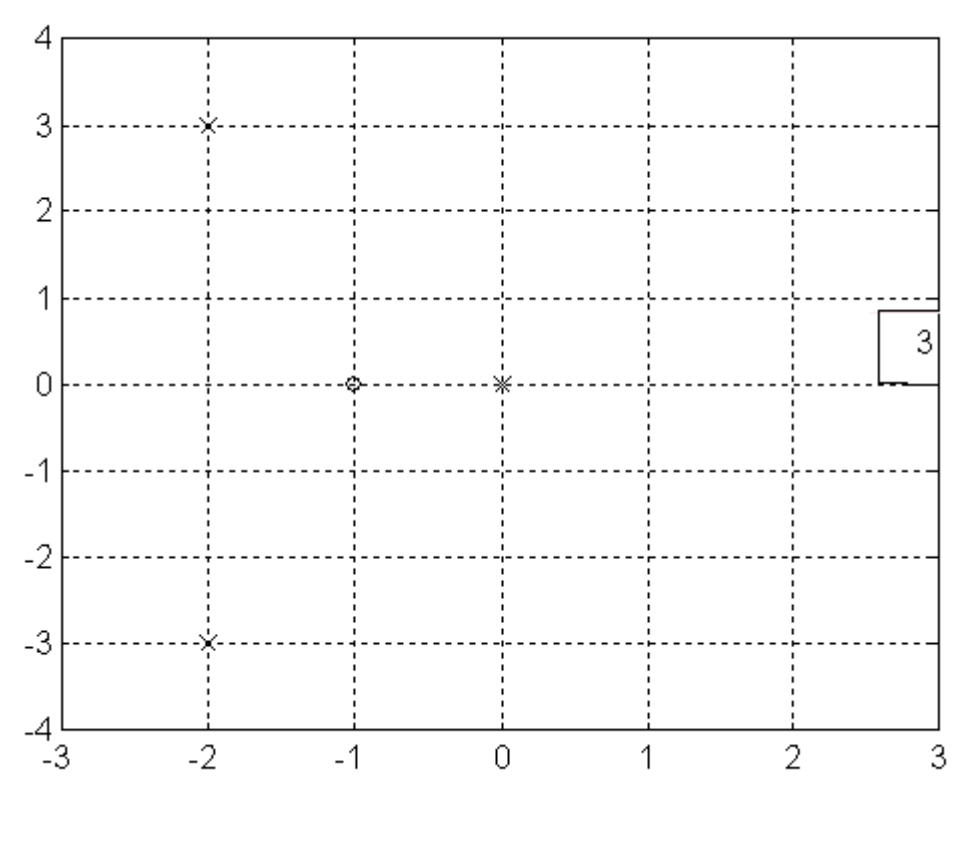

**Figura 3** 

 Estos diagramas serán utilizados profusamente en el apartado dedicado al Lugar de las Raíces donde, precisamente, lo que se observa es cómo varían estos ceros y polos cuando se modifica un parámetro ajustable.

# *3.-Representación gráfica de la respuesta en frecuencia.*

 Una vez obtenida la transmitancia F(s=jw) asociada a una función de transferencia, el siguiente paso consistiría en la representación gráfica de dicha función. Dado que estamos ante una función de variable compleja, ésta tendrá una parte real y otra imaginaria, lo que complica extraordinariamente su representación, ya que podemos optar por varias fórmulas.

 La primera de ellas consistiría en representar por una parte el módulo de F(jw) y en otra gráfica la fase (ambas frente a w). Con algunas variaciones, este método es el usado para construir los diagramas de Bode.

 La segunda posibilidad sería representar en el plano complejo s el diagrama polar de F(jw), variando el parámetro w desde 0 hasta +∞. Es decir, para cada valor de w obtendremos su módulo y fase, el módulo es la distancia desde el origen a punto y la fase se mide con el convenio habitual usado en álgebra de números complejos (ángulos positivos-sentido contrario al de las agujas del reloj). Obtendremos así el llamado diagrama de Nyquist, de gran importancia en el estudio de la estabilidad de sistemas.

 Una última posibilidad de interés es utilizar el llamado plano de Black, donde representaremos el módulo de F(jw) frente a su fase, para valores de w comprendidos entre 0 y +∞. Esta representación se conoce como diagrama de Black. Nichols estudió como representar las curvas de ganancia constante y fase constante (círculos en el plano polar) en el plano de Black, construyendo así el llamado "ábaco de Nichols", que no debe confundirse con el diagrama de Black.

# **3.1.-Diagramas de Bode.**

 Dado que este tipo de representación fue estudiado con todo lujo de detalles en la asignatura de 2º curso "Circuitos II", no vamos aquí a repetir todo el proceso, sino que remitimos al alumno al capítulo en cuestión, que puede encontrar en la publicación que se utilizó para dicha asignatura ("Teoría de Circuitos II").

 Solamente recordaremos que de lo que se trata es de representar el módulo de la función compleja F(jw) frente a w y, en otra gráfica distinta, la fase de F(jw) frente a w (normalmente ambas se dibujan en el mismo plano y con igual eje de abcisas, para su posterior aplicación).

 En principio, el módulo del producto de números complejos es el producto de los módulos de cada uno, y el ángulo del producto es la suma de los ángulos de los factores. Por consiguiente, una transmitancia que sea el producto de varios términos simples, tiene una curva de amplitud que es el producto de las curvas de amplitud de cada uno de los factores. La curva general de la fase será la suma de las curvas de cada fase individual.

 Este proceso, visto así no parece nada simple, debido a esos productos, pero si, en vez de trabajar directamente con los módulos, se utilizan sus logaritmos, la multiplicación de las curvas de amplitud, en términos de logaritmos, es una operación de suma. Por lo general, los decibelios (db) se utilizan en la descripción de las relaciones de amplitud de la respuesta en frecuencia:

 $X$  (db) = 20·log<sub>10</sub>A(w) = 20·log<sub>10</sub>|F(s=jw)|

Si  $F(s) = F_1(s) \cdot F_2(s) \cdot F_3(s) \cdots$  entonces  $F(db) = F_1(db) + F_2(db) + F_3(db) + \ldots$ 

 Bode apuntó un método para dibujar aproximadamente estas representaciones, de gran simplicidad. Éstas pueden consultarse en cualquier libro donde se trate la respuesta en frecuencia de los sistemas.

#### **3.2.-Diagrama polar (Nyquist).**

 Las características de la respuesta a la frecuencia de los sistemas de control pueden estudiarse utilizando diversas representaciones. En el caso del diagrama polar, se utiliza un gráfico que muestra el lugar geométrico de los fasores de la función de transferencia compleja en el plano complejo s, cuando w varía entre cero e infinito. El convenio para medir los ángulos de fase en los diagramas polares es el mismo que el que se utiliza en el álgebra de los números complejos, es decir, los ángulos positivos se medirán en sentido contrario al movimiento de las agujas del reloj, y los negativos en el mismo sentido que las agujas del reloj.

 Cada punto del diagrama polar de G(jw) representa el afijo del fasor G(jw) para un valor determinado de w. En algunos casos específicos es posible obtener una expresión analítica para describir el diagrama polar. Esto se logra expresando primeramente el complejo G(jw) en forma binómica o rectangular:

$$
G(jw) = X(w) + jY(w)
$$

donde X(w) es la parte real de G(jw) e Y(w) su parte imaginaria. Una vez realizada la descomposición, al eliminar w entre las dos expresiones de X e Y (lo que solamente es posible en casos muy simples) se obtiene la ecuación matemática del lugar:  $Y = f(X)$ .

 A veces es interesante determinar el llamado diagrama polar inverso, que representa 1/G(jw) en función de w. Este diagrama es útil para determinar la estabilidad de sistemas de control en el caso de que la realimentación sea diferente a la unidad.

 Comenzaremos por ver cual sería la representación para funciones simples:

 $a)G(s) = s$ 

En este caso,  $G(iw) = jw$  por lo que tendremos:  $X(w) = 0$ ;  $Y(w) = w$ .

 Cuando w tiende a cero, se tiene que Y(w) también tiende a cero y cuando w tiende a +∞, también Y tiende a +∞, así pues, queda claro que el diagrama polar para esta función será el semieje imaginario positivo, saliendo de 0 hacia +∞.

b) $G(s)=1/s$ 

Ahora G(jw) =  $1/(i w) = 0 + i \cdot (-1/w)$ 

 De nuevo, vemos que el lugar geométrico es el eje imaginario, pero ahora negativo, y que parte desde -∞ (cuando w = 0) y termina en 0 (cuando w = +∞).

 $c)G(s)=1+sT$ 

Poniendo G(jw) =  $1+$ jwT vemos que  $X(w) = 1$ ;  $Y(w) = wT$ con lo que el diagrama polar será la semirrecta que pasa por la vertical  $X = 1$  y que sale desde el punto (1,0) hacia arriba, hasta llegar a  $\infty$  para w = + $\infty$ .

d)G(s)=1/(1+sT)

En este caso

$$
G(jw) = \frac{1}{1 + jwT} = \frac{1 - jwT}{1 + w^{2}T^{2}} = \frac{1}{1 + w^{2}T^{2}} + j \cdot \frac{-wT}{1 + w^{2}T^{2}}
$$

 Igualando X(w) a la parte real e Y(w) a la imaginaria, elevando ambas al cuadrado y sumando, se obtiene  $X^2 + Y^2 = X$ , que también se puede escribir como:

$$
\left(X - \frac{1}{2}\right)^2 + Y^2 = \left(\frac{1}{2}\right)^2
$$

que es la ecuación de una circunferencia de radio ½ y centro ( 1/2 , 0) de la cual solamente habrá que tomar la parte negativa (recordemos que originalmente Y es negativa, al elevar al cuadrado se introdujo la parte positiva).

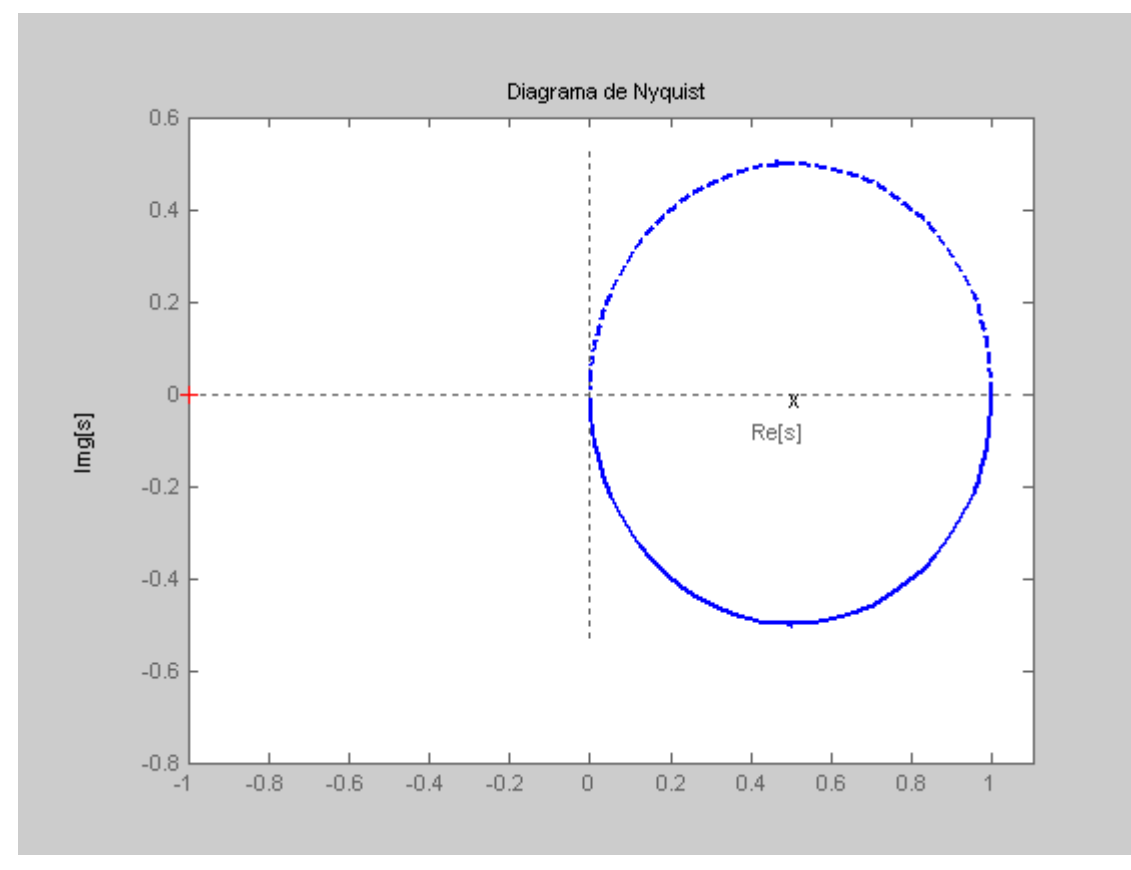

**Figura 4** 

$$
e)G(s) = w^2 n/(s^2 + 2 \cdot \xi \cdot w_n s + w^2 n)
$$

Ahora tendremos la siguiente función:

$$
G(jw) = \frac{w_n^2}{(jw)^2 + 2\zeta w_n(jw) + w_n^2} = \frac{1}{1 + 2\zeta j\frac{w}{w_n} + \left(j\frac{w}{w_n}\right)^2} = \frac{1}{\left(1 - \frac{w^2}{w_n^2}\right) + j\frac{2\zeta w}{w_n}}
$$

 Puede observarse que para bajas frecuencias G(jw) → 1∠0º y que para altas frecuencias G(jw)  $\rightarrow$  0  $\angle$ -180<sup>o</sup>. Esto es, el diagrama polar comienza en 1∠0<sup>o</sup> y finaliza en 0 ∠-180º al aumentar w desde cero a infinito. Así, la porción de alta frecuencia es tangente al eje real imaginario. La forma exacta de un diagrama polar depende del factor de amortiguamiento ξ, pero la forma general del diagrama es la misma tanto para el caso de subamortiguamiento (0<ξ<1) como para el caso de sobreamortiguamiento (ξ>1), según puede verse en la Fig. 5.

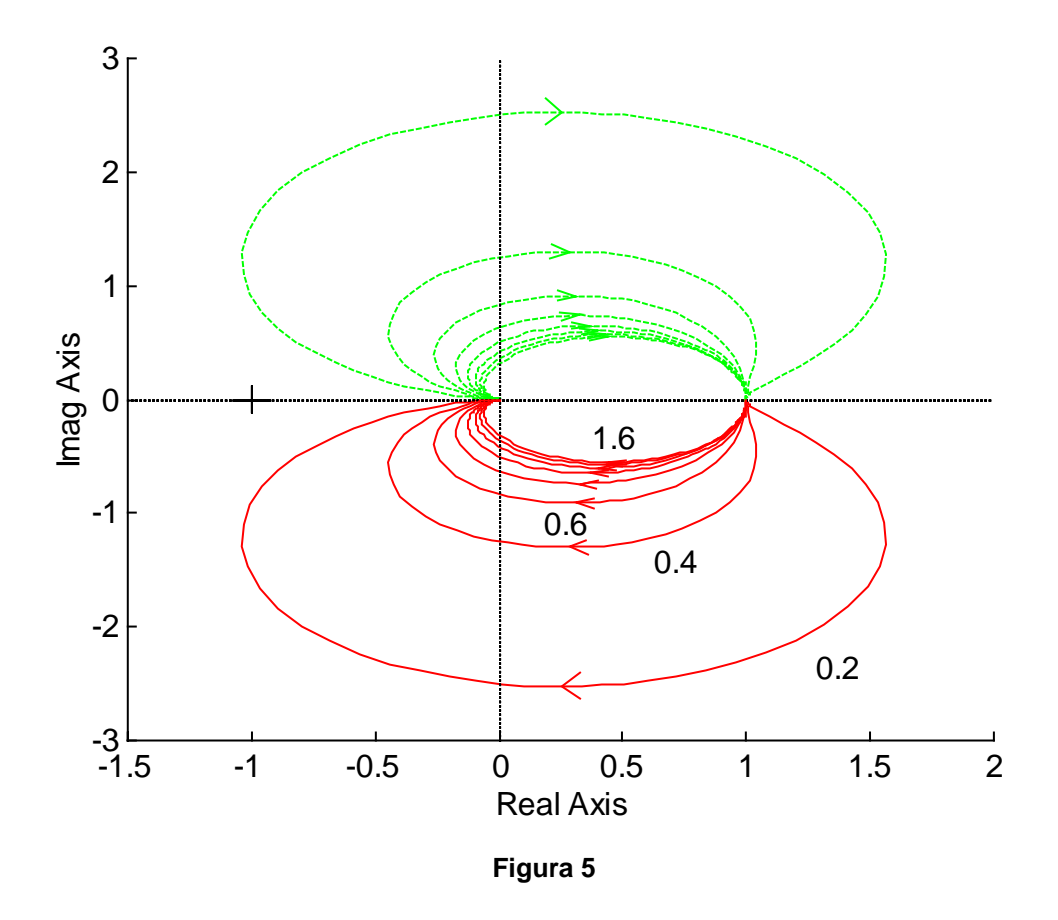

 Para sistemas más complejos los diagramas de Nyquist se complican bastante y su obtención es muy laboriosa, debiendo recurrir a tablas o ayudas informáticas. En el Anexo del final del capítulo se indica la forma del diagrama de Nyquist para algunos sistemas típicos utilizados en Teoría de Control.

# **3.3.-Diagrama amplitud-ángulo de fase (Black y Nichols).**

 Para terminar con el capítulo veremos otro modo de representar gráficamente la respuesta en frecuencia: utilizar el diagrama del logaritmo del módulo (módulo en db) en función de la fase. Generalmente el origen de fase se toma para –180º . La curva está graduada en función de la frecuencia w. Estos diagramas se denominan también "diagramas de Black".

 En la práctica, el diagrama de Black se construye a partir de los diagramas de Bode. Téngase en cuenta que en los diagramas de Bode se dispone en papel semilogarítmico de dos curvas separadas: la del logaritmo del módulo y la curva del ángulo de fase, mientras que en el diagrama de Black ambas curvas del diagrama de Bode están combinadas en una sola. Se puede, por ello, construir fácilmente el diagrama de Black leyendo valores del diagrama de Bode.

Las ventajas del diagrama de Black son:

-Se puede determinar rápidamente la estabilidad relativa del sistema de lazo cerrado.

-Se puede calcular fácilmente la compensación que precisa el sistema.

-En el diagrama polar, cualquier modificación que se introduzca en el sistema, por ejemplo una variación de la ganancia de lazo abierto, provoca que la curva G(jw) varíe su forma original, lo que exige la reconstrucción total del diagrama polar, cosa que no ocurre con los diagramas de Bode (al menos de forma tan drástica) y, por tanto, con los de Black.

La figura 6 muestra el diagrama de Black para un sistema subamortiguado

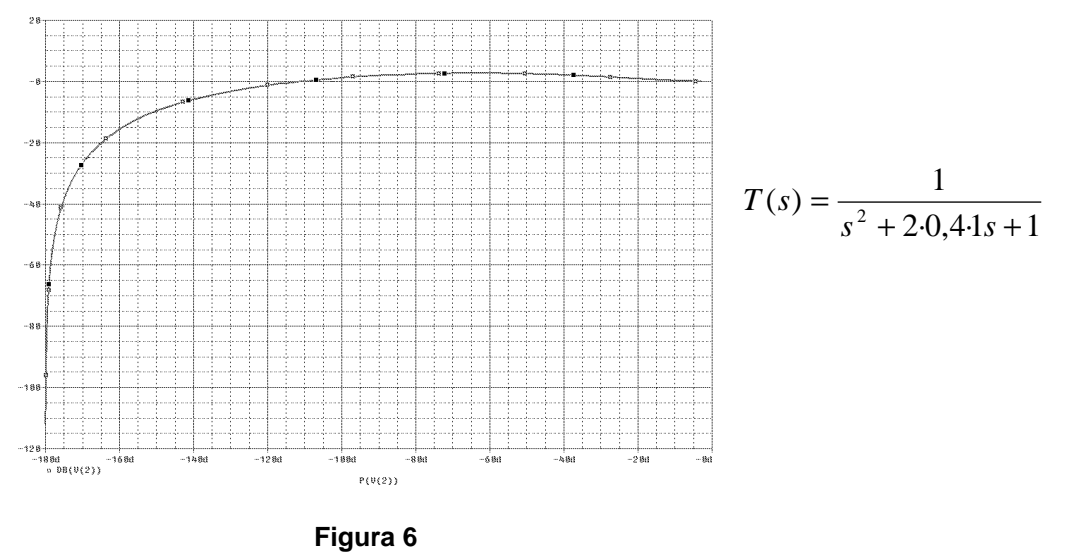

 En el estudio del control de sistemas, suele ser interesante conocer los llamados *lugar de módulo constante* y *lugar de fase constante*. Nichols transformó estos lugares, que en el diagrama polar son circunferencias, al diagrama de Black, obteniendo así el llamado "*ábaco de Nichols*".

 La figura 7 muestra un diagrama de Nichols típico, en el plano de Black. En temas posteriores veremos cómo se utiliza para el estudio y diseño de sistemas de control.

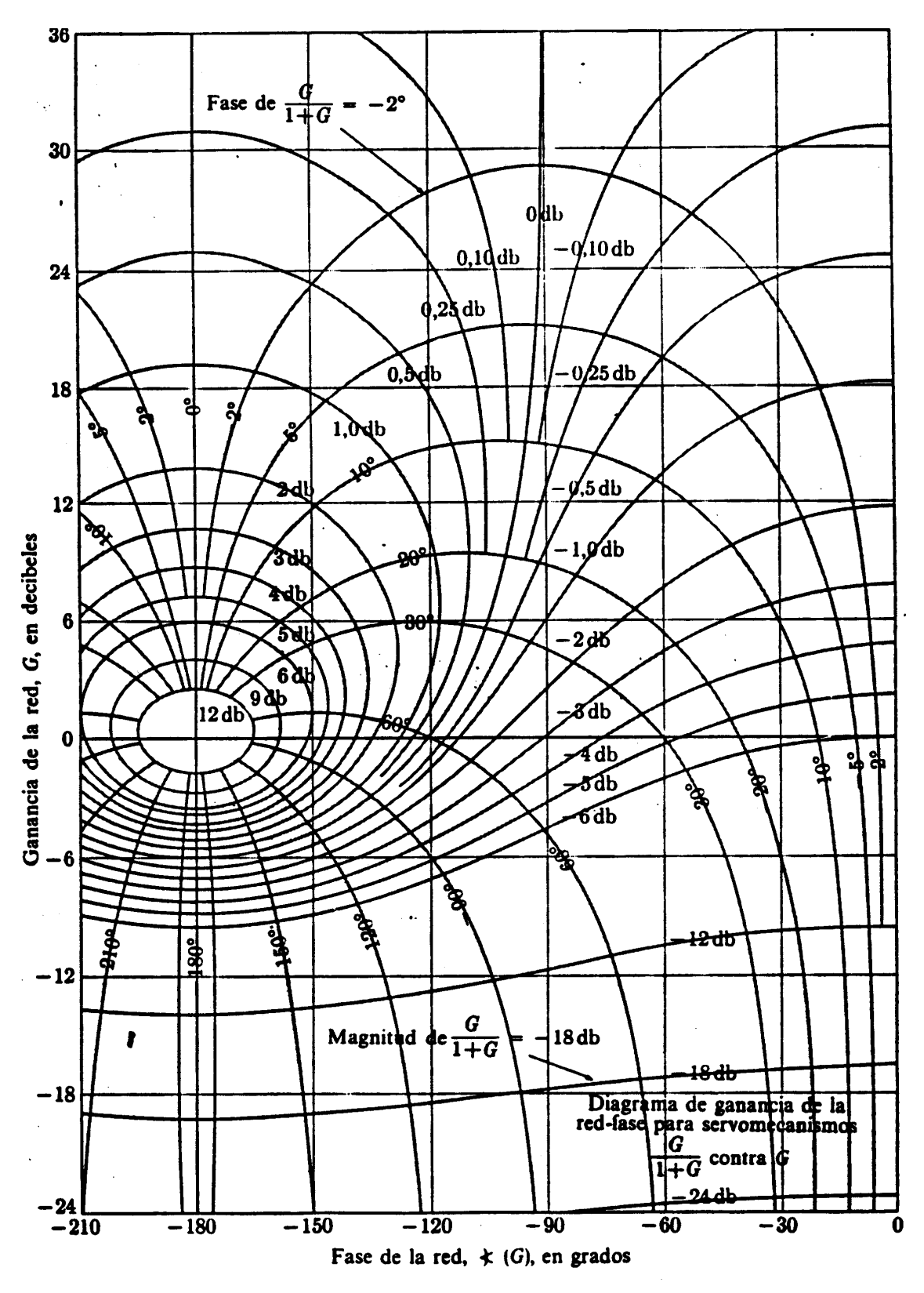

**Figura 7** 

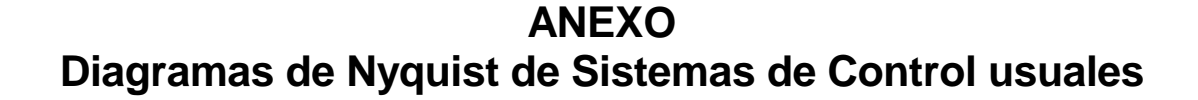

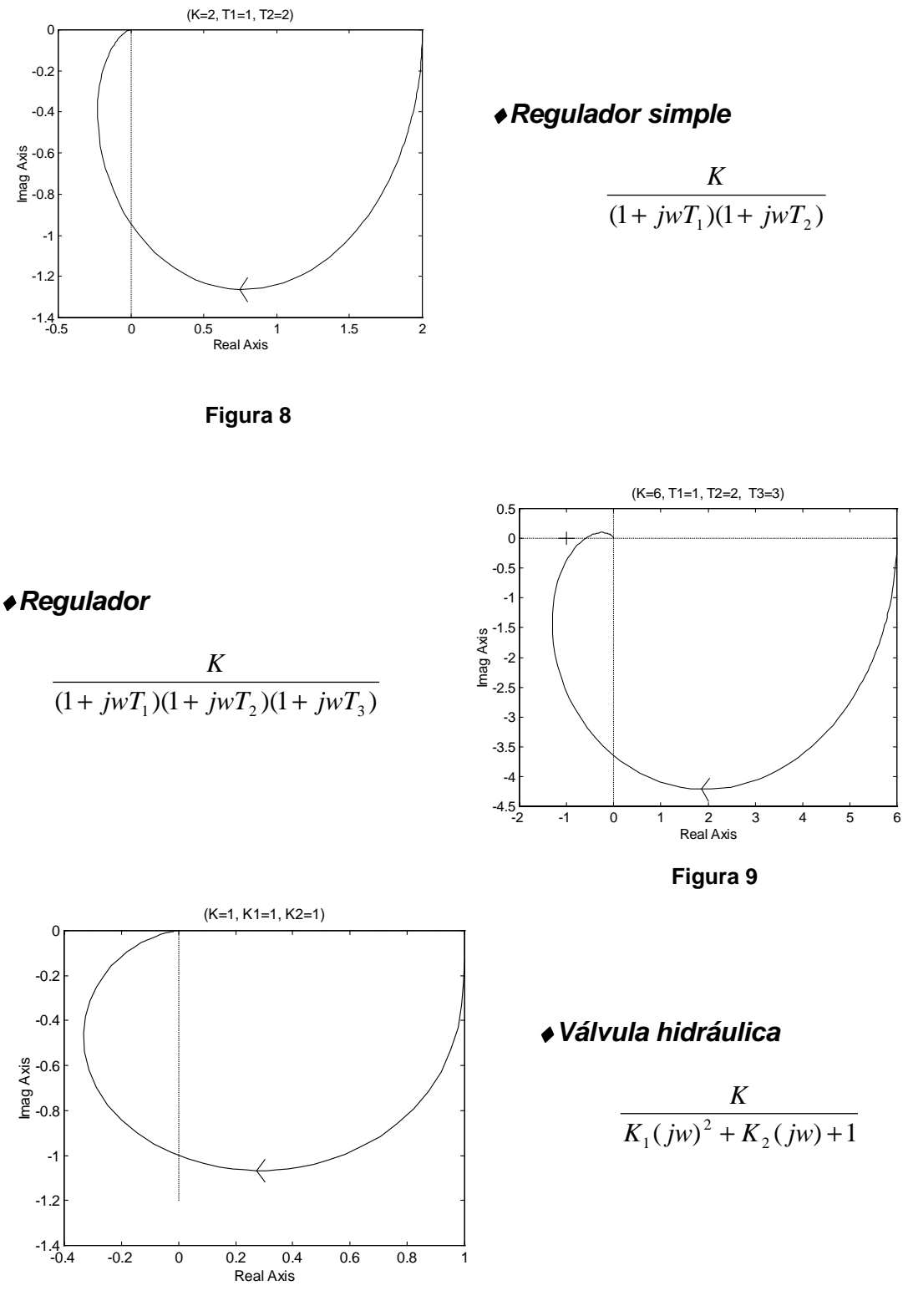

**Figura 10** 

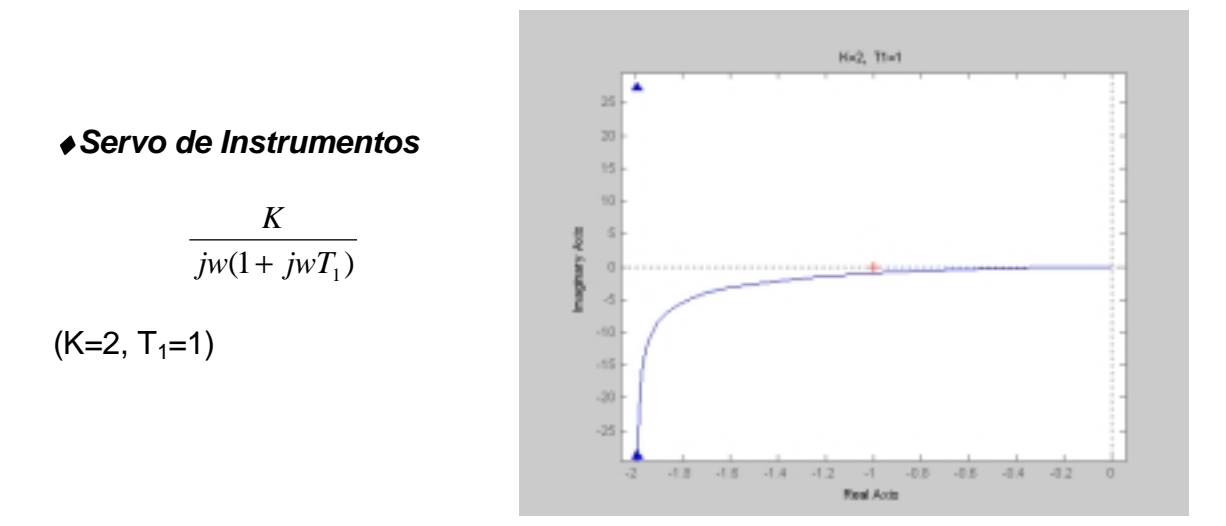

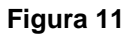

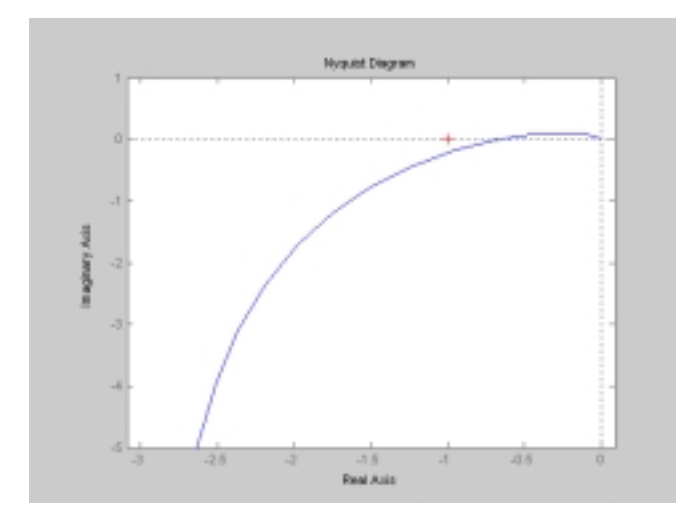

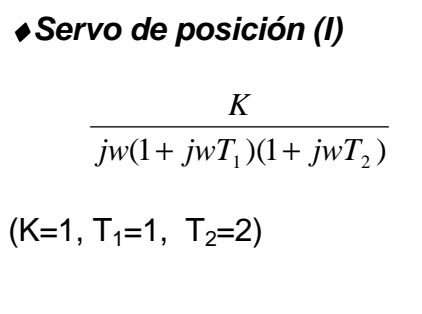

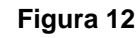

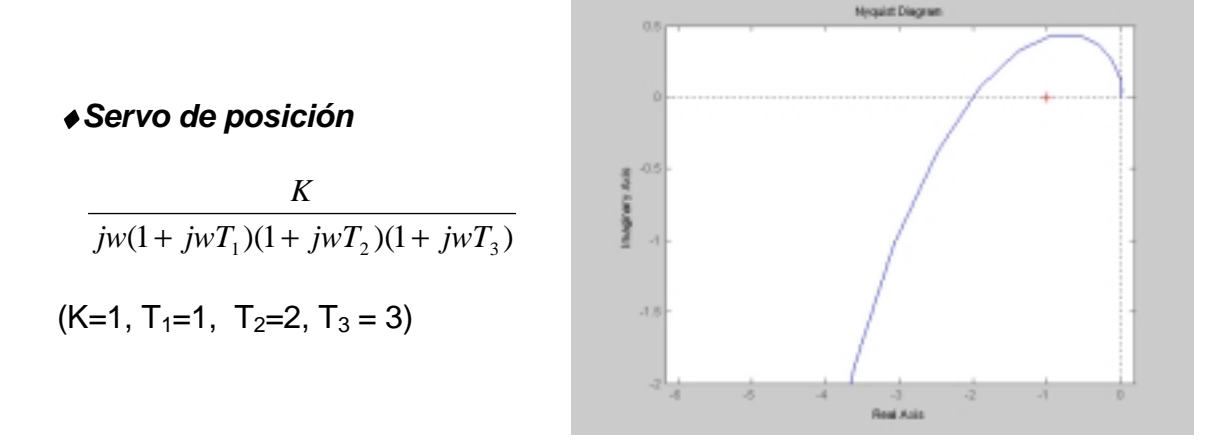

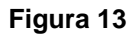

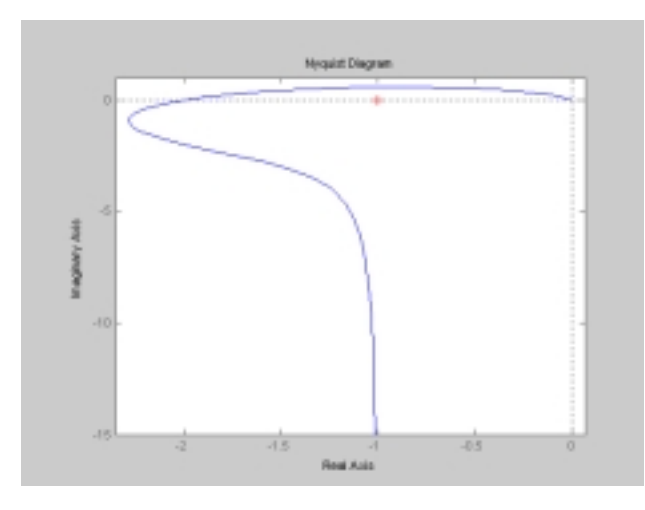

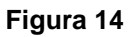

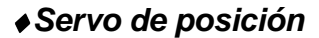

$$
\frac{K}{jw(K_1(jw)^2 + K_2(jw) + 1)}
$$

 $(K=1, K_1=2, K_2=1)$ 

♦*Compensador de retardo de fase* 

$$
\frac{1+jwT_d}{1+jwT_dG} ; (G>1)
$$

 $(T_d=1, G=2)$ 

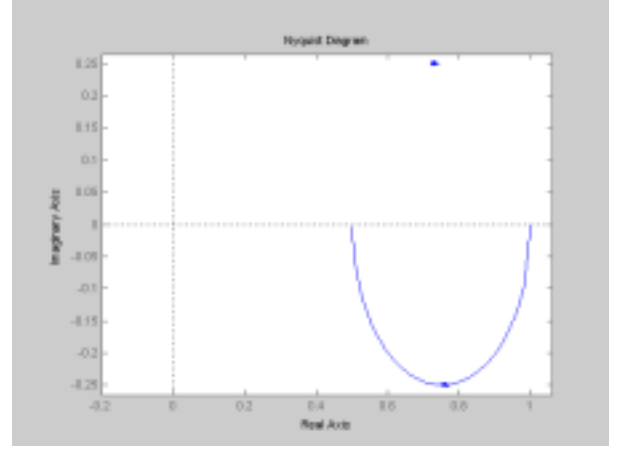

**Figura 15** 

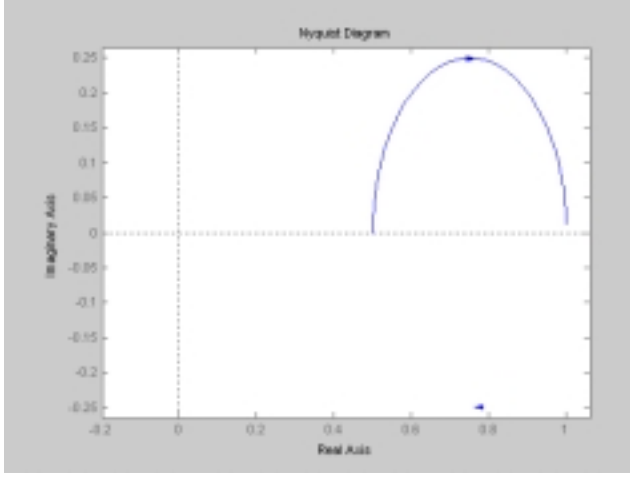

♦*Compensador de adelanto de fase* 

$$
G\frac{1+jwT_d}{1+jwT_dG} \quad ; \quad (G<1)
$$

$$
(T_d=1, G=1/2)
$$

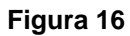